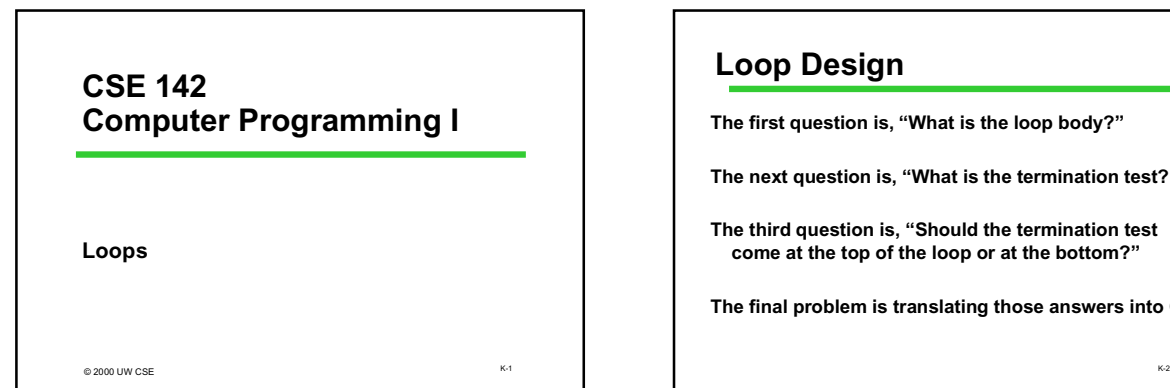

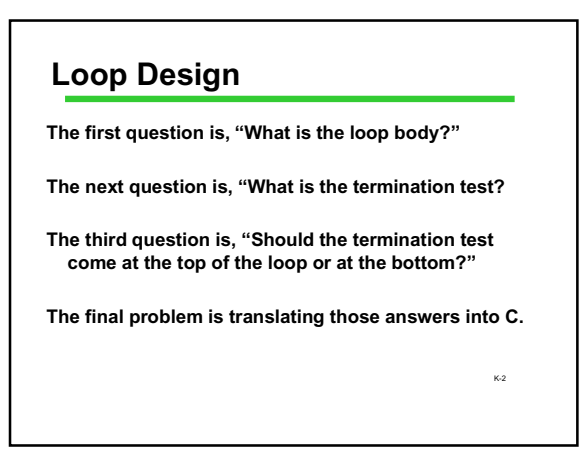

### **Some Examples**

Just type back (exactly) the line of input the user typed.

**Loop body?**

Read one character; print that character

**Termination test?** The character read is '\n'

### Test Location?

I want to print the '\n', so I want to enter the loop body at least once ⇒At the bottom

 $K-3$ 

K-5

### **Writing That in C**

do { scanf("%c", &nextChar); Printf ("%c", nextChar);  $}$  while (nextChar != '\n');

K-4

K-6

## **Example 2**

Flush (throw away) the rest of the input line. **Loop body?** Read one character **Termination test?** The character read is '\n' **Test Location?** Read the character then test ⇒At the bottom

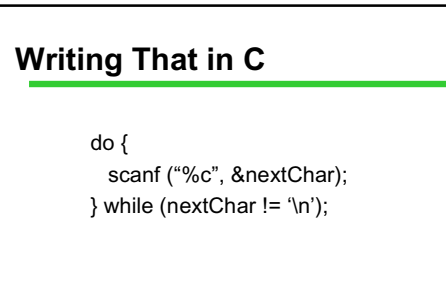

### **Example 3**

A rule of thumb is that money invested at X% will double in about 72 / X years. Is that (roughly) right? **Loop body?**

### Simulate one year passing: Multiply current amount by (1+X/100); increment counter ofnumber ofyears by 1. **Termination test?**

Stop as soon as the money has doubled

#### **Test Location?**

Ambiguous: "stop after n years" (bottom) and "stop before going another year" (year) are the same

## K-8 **Writing That in C** currentAmount = 1.0; numYears = 0; do { currentAmount = currentAmount \* (1+X/100.0); numYears = numYears + 1; } while (currentAmount < 2.0);

## **Writing That in C (Again)**

currentAmount = 1.0; numYears = 0; while (currentAmount < 2.0);{ currentAmount = currentAmount \* (1+X/100.0); numYears = numYears + 1; }

K-9

K-7

### **Example 4: Simple Adding Machine**

Evaluate expressions like "238 + 18 – 10 + 18" **Loop body?**

Tricky:  $238 + 18 - 10 + 18$ 

Read an operator; read an operand; update expression value

**Termination test?**

Stop when no more [operator, value] pairs left in put

Top: There may not be any iterations of the loop body  $_{\kappa$ -10 Test Location?

## **Writing That in C**

```
K-11
nItemsRead = scanf("%d", &currentValue);
// test for input error
while (/* still more input */) {
 opChar = GetNextOpchar();
 nItemsRead = scanf ("%d", &nextOperand);
 // test for input error
 currentValue = Operate (currentValue, opChar, nextOperand);
}
```
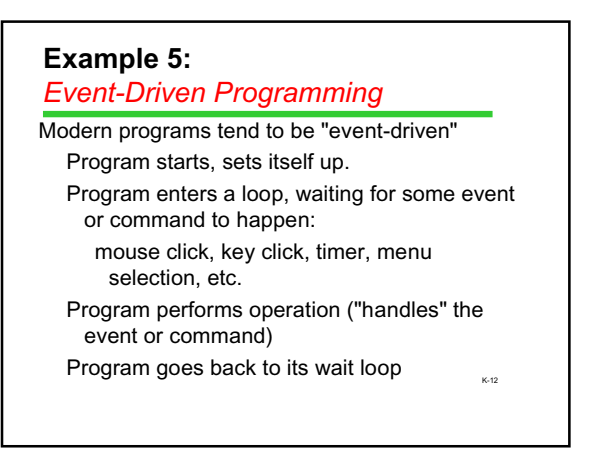

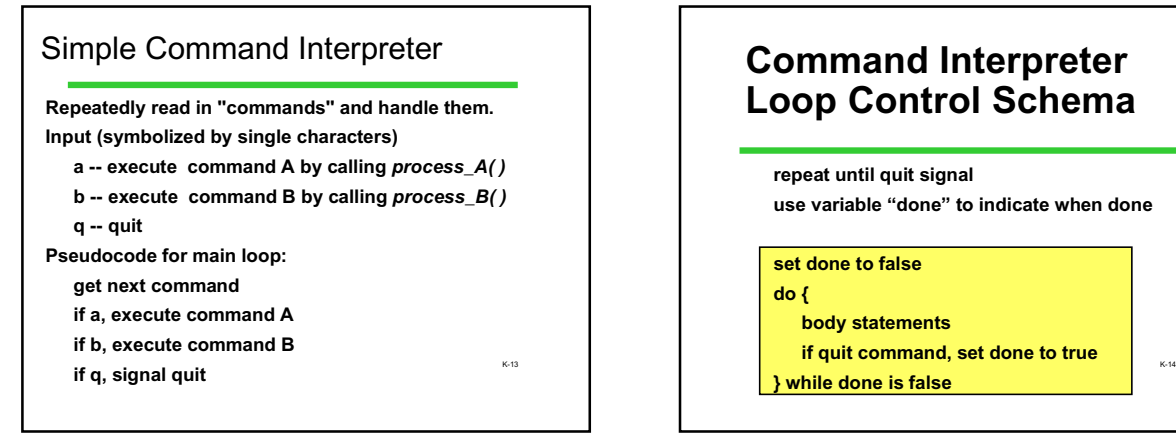

# **Command Interpreter Loop Control Schema**

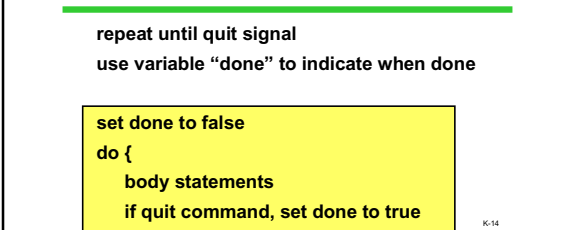

K-15 int main(void) { int FALSE=0; Int TRUE=1; char command;<br>int done; done; done = FALSE; do { command = ReadCommand( ); /\* get command from user \*/ if (command == 'A'){<br>
processA ( ); /\* execute command A \*/<br>
pelse if (command == 'B') {<br>
processB ( ); /\* execute command B \*/<br>
y else if (command == 'Q') {<br>
obne = TRUE; /\* quit \*/ } else { printf("Unrecognized command\n");  $\lambda$ } while (! done); return 0; } **Command Interpreter**

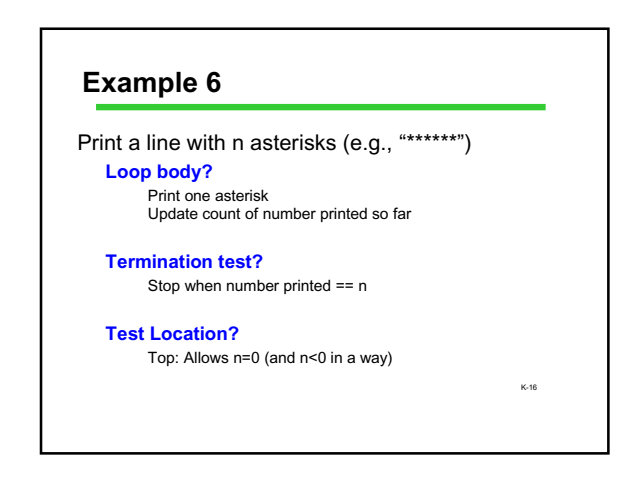

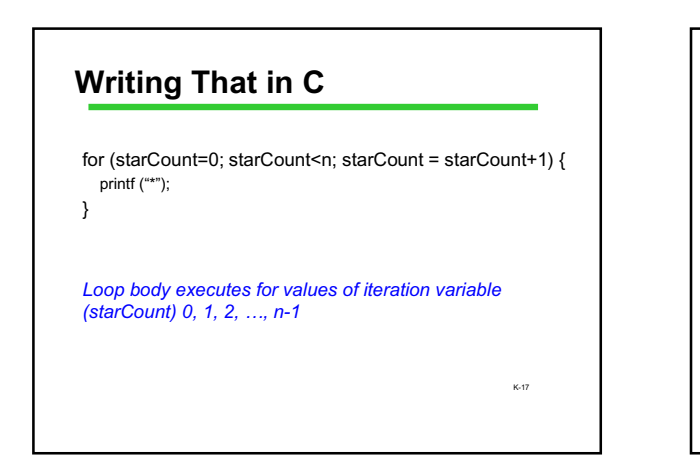

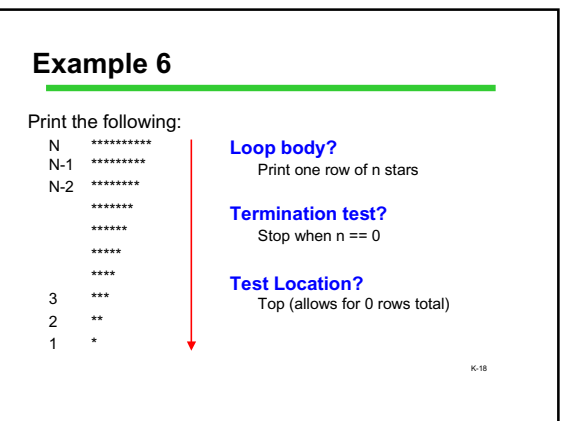

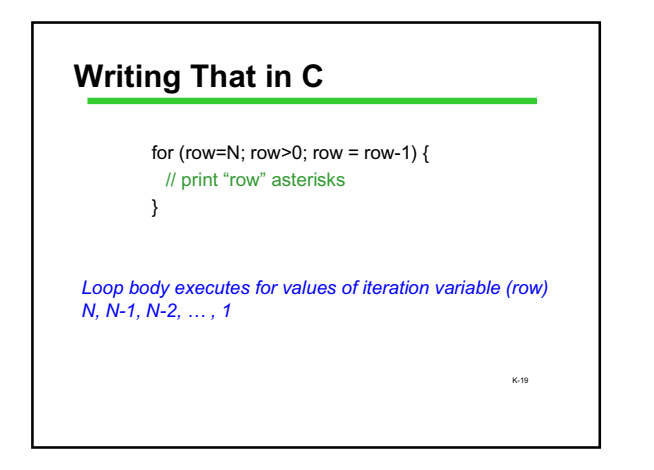

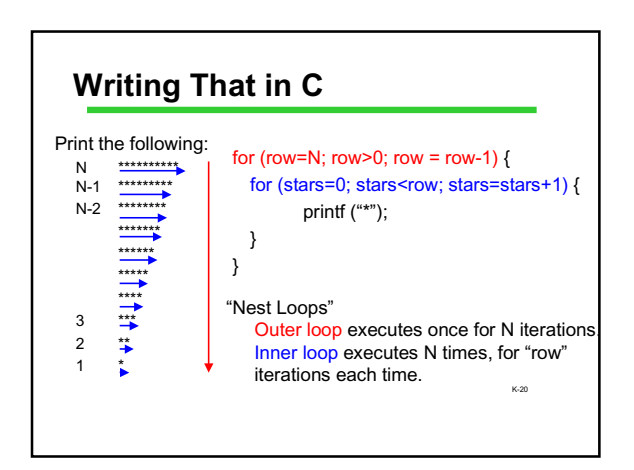

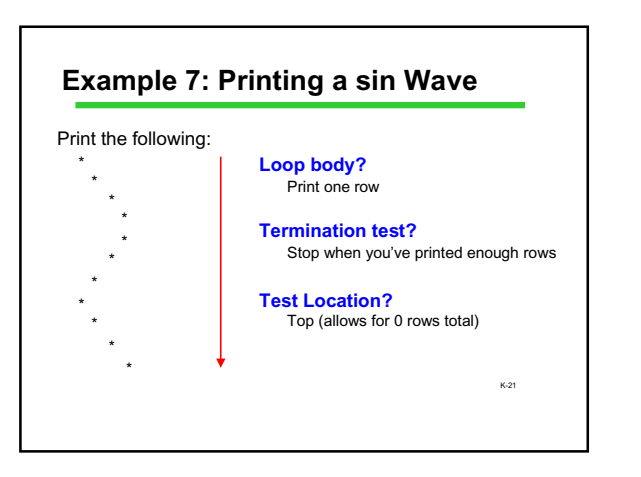

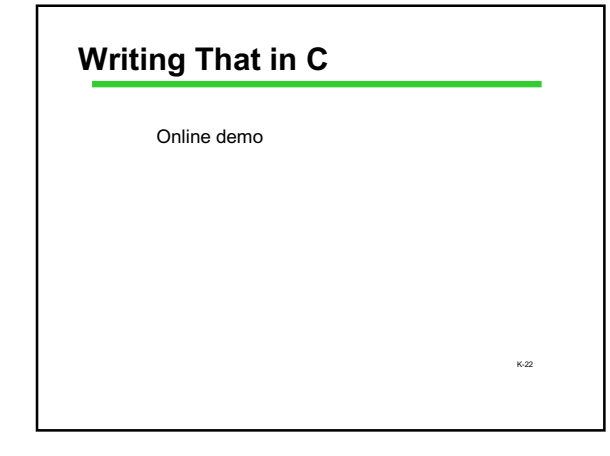